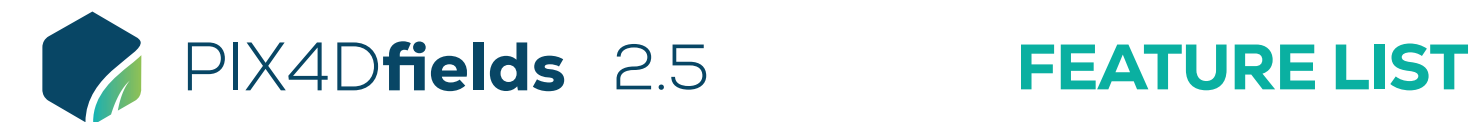

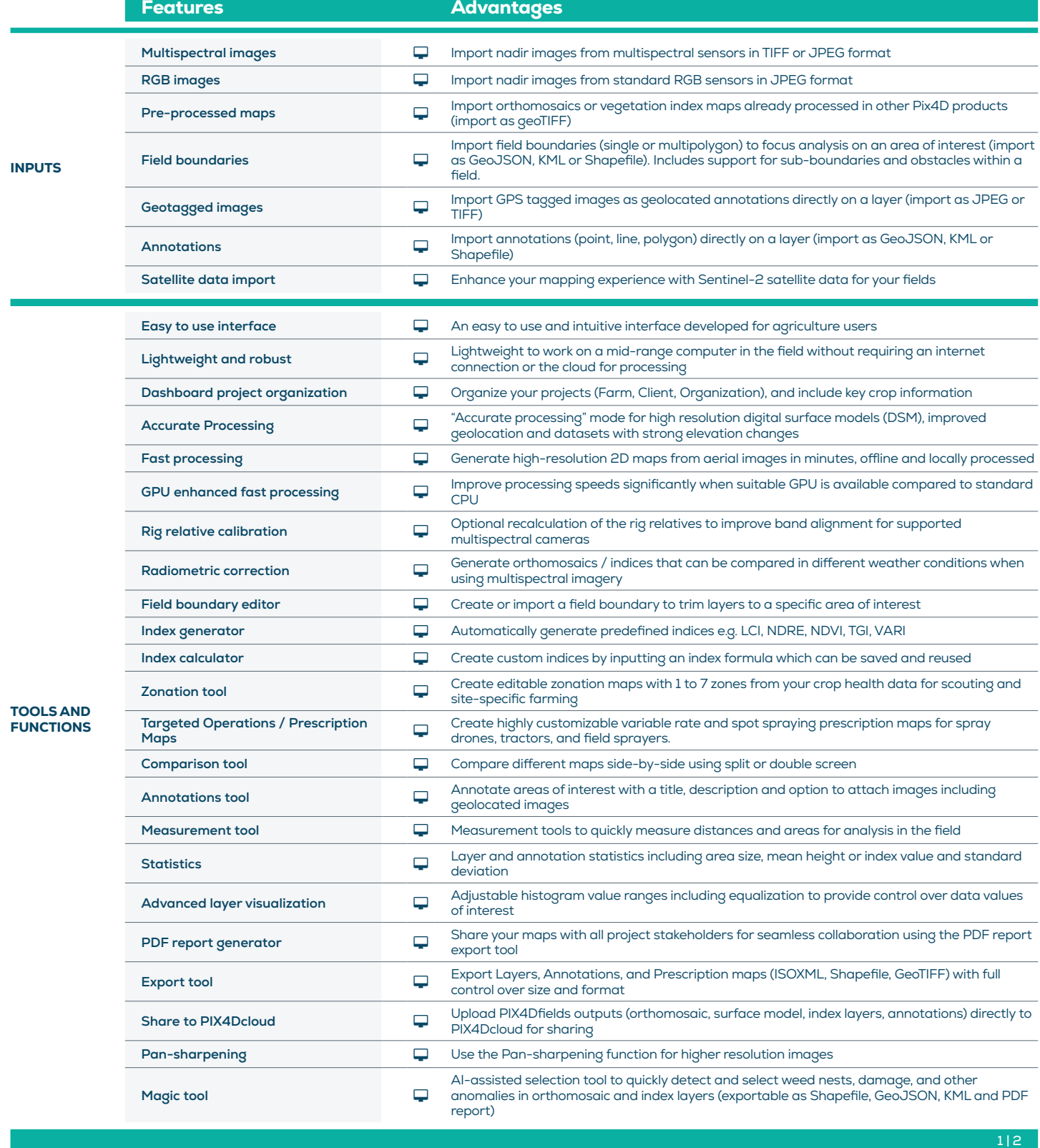

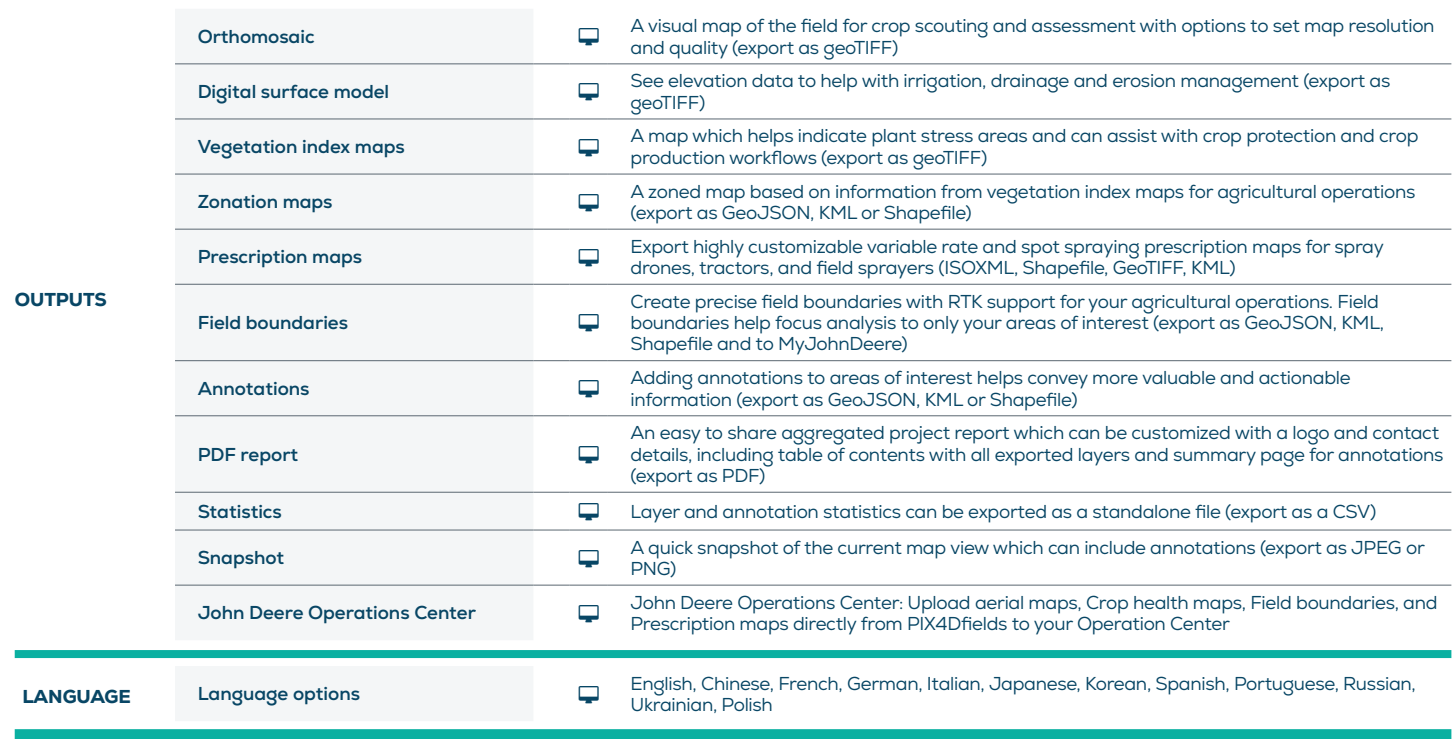

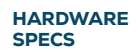

CPU: Quad-core or hexa-core Intel i5 (or faster)

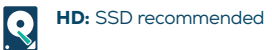

**TILE RAM:** 8 GB RAM (or more)

GPU: Integrated or dedicated GPU 2 GB RAM (GeForce GTX GPU 6GB RAM recommended)

**OS:** Windows 11 / macOS

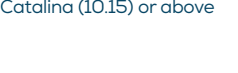

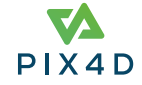